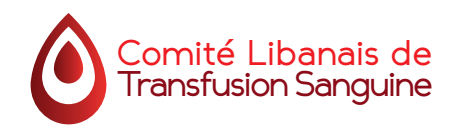

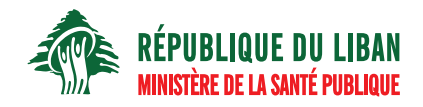

# **GUIDE D'UTILISATION** DE LA FICHE D'INCIDENT TRANSFUSIONNEL (GUFIT)

## **OCTOBRE 2015 VERSION 1 CODE: LCBT-HV GUFIT 003 DOCUMENTS ACTIVITÉS TRANSFUSIONNELLES**

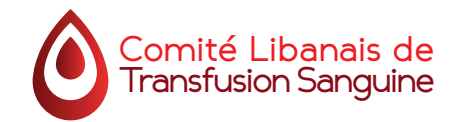

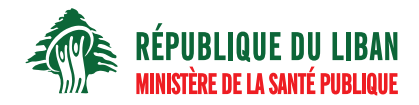

### **GUIDE D'UTILISATION** De la fiche d'incident transfusionnel Receveur (GUFIT)

#### **Numéro de la fiche**

Tout d'abord, l'utilisateur doit indiquer dans les cases qui se trouvent au début de la page à droite : le Code site ES, l'Année et le Numéro d'ordre (épisode de l'incident de l'année en cours en commençant par 001); Chaque établissement possède un code (Max 3 digit) attribué par le MSP.

#### 1. PATIENT

#### 1.1 - Date de naissance :

Elle est remplie sous le format suivant : JJ/MM/AAAA

#### $1.2 - Sexe:$

Il est renseigné en cochant masculin ou féminin

#### 1.3 - Antécédents :

Grossesse, fausse couche, avortement:

Cocher la case "oui" si une de ces situations est présente

#### Antécédents transfusionnels :

Définition : Episode(s) Transfusionnel(s) antérieur(s) à l'Episode Transfusionnel en cours

#### Allo-Immunisation préexistante :

Si cet item est coché « Qui », le Correspondant d'Hémovigilance (CHES) devra préciser la nature de cet/ces anticorps en 8.3 REMARQUES EVENTUELLES ET CONCLUSIONS DES CHES

#### II'h tanànánt A'

Si cet item est coché « Oui », le N° de la FIT -s'il est connu du Déclarant- devra être renseigné (dans son intégralité = 8 caractères) dans l'espace qui lui est réservé au-dessous. En cas de FIT multiples saisir le numéro le plus récent

#### 1.4 - Indications de la transfusion

Indiquer les éléments Cliniques et/ou biologiques ayant justifié la prescription de PSL.

#### 1.5 - Lieu de la transfusion

• Un seul Lieu doit être renseigné = Lieu où a débuté la Transfusion du PSL concerné ;

#### 2. CHRONOLOGIE DES EVENEMENTS

#### 2.1- Episode Transfusionnel :

Définition : Début et fin de la série de PSL transfusés dans laquelle se retrouve le PSL incriminé dans l'IT.

Toutes les dates sont renseignées au format JJ/MM/AAAA;

Toutes les Heures sont renseignées par 2 chiffres et sur la base de 24 :

Exemple : «  $15 h 10 m n$  » «  $21 h 45 m n$  » ;

#### 2.2 - Effet Indésirable

- « Date de Survenue » = date de début de l'IT ;
- « Heure de survenue » = l'heure précise à laquelle l'incident transfusionnel est apparu
- 2.3 « Date de Signalement au Correspondant d'Hémovigilance » = date à laquelle l'information concernant l'IT a été transmise au Correspondant d'Hémovigilance
	- « Date de Déclaration » = la date de l'envoi au MSP

#### : MANIFESTATIONS 3.

#### 3.1 - Manifestations Cliniques

- Les valeurs chiffrées des constantes : Température, Pression Artérielle (PA S/D), Fréquence Cardiaque (FC) avant transfusion et lors de l'IT doivent être renseignées si elles sont connues,
- Pour chacune des manifestations, cocher la case correspondante
	- En cas de «Douleurs» : Renseigner les informations correspondantes sur la localisation
	- En cas « d'autres manifestations cliniques» indiquer les symptômes

#### 3.2 - Manifestations biologiques

- Saisir les valeurs d'Hémoglobine et/ou de Plaquettes Avant et Après transfusion.
- Cocher « Oui » si les explorations biologiques indiquées sont faites et les valeurs si nécessaires ; noter toute explorations complémentaires non citées réalisées.
- En cas d'apparition d'un marqueur viral, préciser ce marqueur.

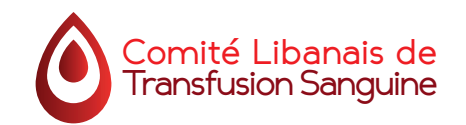

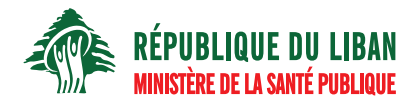

#### 4. GRAVITE DE L'EFFET INDESIRABLE (NOUVELLE CLASSIFICATION : ECHELLE INTERNATIONALE)

Choisir selon la liste suivante :

- **e Gravité 0 : Sans Manifestation Clinique ou Biologique** ; Il s'agit d'un ou de plusieurs dysfonctionnements dans la chaîne transfusionnelle avant entraîné la transfusion inappropriée d'un PSL sans aucune conséquence clinique et/ ou biologique observable chez le receveur au moment du signalement. (ex : inversion de PSL entre 2 patients ou transfusion de PSL ne figurant pas sur la Feuille de Demande).
- **Gravité 1 : Non-Sévère** : Absence de menace vitale immédiate ou de morbidité à long terme. Il s'agit donc de tous les incidents transfusionnels qui ne sont pas de grades 0, 2, 3 ou 4, (incident de symptomatologie mineure, ex : urticaire) ATTENTION : L'Allo immunisation isolée est de Grade 1.
- Gravité 2 : Sévère ou Morbidité à long terme ; Exemples : Sérologie post transfusionnelle positive avec sérologie pré-<br>transfusionnelle négative ou inconnue.
- **Gravité 3 : Menace Vitale Immédiate** ; Ce sont les manifestations cliniques ou biologiques présentées par le receveur au cours ou au décours de la transfusion qui ont mis en jeu son pronostic vital immédiat, et qui ont pu nécessiter des gestes de réanimation.
- **. Gravité 4 : Décès** au cours ou après la transfusion, dû ou susceptible d'être dû à la transfusion. Seules les gravités 2, 3 et 4 doivent faire l'objet de déclaration selon la procédure en cours

RAPPEL : La gravité d'un IT se juge au moment de l'observation de cet incident.

#### 5. ORIENTATION(S) DIAGNOSTIQUE(S)

Saisie de l'Orientation Diagnostique envisagée : Inscrire l'IT ainsi que son code selon la liste prévue à cet effet (cf. liste et codification des Incidents Transfusionnels Receveur);

Niveau de certitude :

Il s'agit du niveau de certitude du diagnostic envisagé et non pas du lien de causalité entre l'IT et la transfusion, qui sera défini par l'imputabilité. Cette rubrique doit être obligatoirement renseignée.

#### 6. DELIVRANCE ET CONTROLE AVANT TRANSFUSION

#### 6.1 - Délivrance par :

- Tout d'abord préciser l'origine du CTS Distributeur (CTSD); S'il s'agit du CTS de l'ES déclarant, cocher la case CTS de l'ES, sinon, cocher la case « CTSD autre Etablissement » et préciser le code de l'ES délivreur.
- Enfin, préciser s'il s'agit ou non d'un contexte d'urgence vitale.

#### 6.2 - Double contrôle des vérifications pré-transfusionnelles au lit du patient :

On cochera « Qui » si les vérifications pré-transfusionnelles sont faites par 2 personnes habilitées comme doit le préciser la procédure transfusionnelle interne à l'établissement, à savoir la vérification de l'identité du patient, des groupes (Receveur et Donneur) et des documents.

On cochera « Non » si l'une de ces étapes précisées ci-dessus n'a pas été respectée.

#### 6.3 - Contrôle Ultime au Lit du patient fait par 2 personnes :

On cochera « Qui » si ce contrôle est fait avant la transfusion par 2 personnes sinon cocher « Non », puis vérifier les étapes suivantes et cochez la réponse adéquate :

- La Concordance entre « Identité du Patient » / « Identité mentionnée sur les documents (groupage, Feuille de Demande, identité patient sur PSL) » est correcte ainsi que le groupe sur ces documents
- Les Groupes (et, le cas échéant, Phénotypes) de chaque PSL distribué sont identiques ou compatibles avec ceux inscrits sur le document de groupage dans le dossier
- Si la technique et l'interprétation de ce contrôle sont faites correctement

#### **7. CONTEXTE TRANSFUSIONNEL**

La déclaration des IT liés à la récupération du sang péri-opératoire (RSPO) n'est pas du domaine de l'hémovigilance.

Seuls les IT associés à la transfusion autologue différée (TAD) doivent faire l'objet d'une FIT

#### 7.1 - Produit (s) Sanguin(s) Labile (s) de l'épisode transfusionnel incriminé

Il s'agit de noter les PSL transfusés à partir de la date et heure de début de l'épisode transfusionnel. En fonction du nombre d'Unités Transfusées, l'utilisateur a le choix entre deux options pour la saisie de la totalité des PSL susceptibles d'être mis en cause dans un IT:

- Une saisie individuelle et chronologique des PSL transfusés, si leur nombre est inférieur à 7 ;
- **Une saisie globale, par famille de PSL**, si leur nombre est supérieur ou égal à 7.

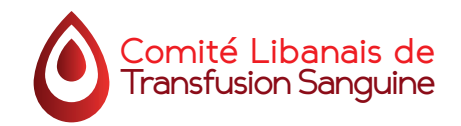

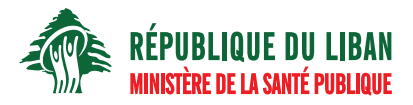

#### 1ère Option :

#### Saisie Individuelle et Chronologique = lorsque moins de 7 Unités ont été transfusées :

l'utilisateur :

- Saisit individuellement chacun des PSL transfusés, par ordre chronologique durant l'épisode transfusionnel,
- Et, pour chaque Produit, en précise la Dénomination et la Qualification.
- Il repère le PSL le plus susceptible d'être responsable de l'IT,
- Et coche la case de la colonne « IT » en regard de cette Unité pour la signaler.
- · Pour ce PSL coché « IT », doivent aussi être renseignés :
	- Date de prélèvement,
	- l'heure de début de transfusion (sur la base de 24 et non de 12).
	- et, si possible, le sexe du donneur,

#### **2ème Option:**

#### Saisie Globale par Famille de Produit = Lorsque 7 unités ou plus ont été transfusées,

ou Si la chronologie n'est pas connue, ou Si plus d'un PSL peut être concerné :

L'utilisateur procède à une Saisie Globale (par famille de produits) :

- Il sélectionne la Famille de produits, et précise, pour chaque Famille, le Nombre d'Unités transfusées ;
- Il repère l'Unité la plus susceptible d'être responsable de l'IT, et coche la case de la colonne « IT » en regard de cette Unité pour la signaler.

L'utilisateur peut saisir jusqu'à 6 lignes de famille de produits.

#### 7.2 - Mesures Préventives

Indiquer la mesure préventive prise

#### 7.3 - Suspicion de matériel défectueux

Coche la case oui si suspicion de matériel défectueux

#### 8. INVESTIGATIONS FT CONCLUSION

#### 8.1 - Explorations Complémentaires

Ce chapitre regroupe l'ensemble des résultats des Explorations Complémentaires (Explorations Bactériologiques, Immuno-<br>Hématologiques et Sérologies Pré-Transfusionnelles) réalisées et relatives à l'IT :

#### Explorations Complémentaires Bactériologiques

Il faut indiquer en premier si les explorations sont faites ou non (Patient/PSL) :

Lorsque les Explorations Bactériologiques sont positives :

- indiquer la saisie du nom de la bactérie pour «l'Hémoculture Patient» et pour la «Culture PSL».
- préciser, pour chaque bactérie, s'il s'agit de l'Agent responsable de l'IT ou d'une Contamination, selon les conclusions du Biologiste

Les résultats des groupes sanguins du Patient et du PSL sont également renseignés dans cette rubrique ainsi que les RAI pré et post transfusionnelles et éventuellement les autres explorations nécessaires à l'enquête.

#### 8.2 - Imputabilité

Pour déterminer l'imputabilité se référer à la liste suivante :

#### • Imputabilité Non-Evaluable (NE) :

L'imputabilité est dite « Non-Evaluable » «, lorsque, à ce stade de l'enquête, les données sont insuffisantes pour l'évaluer.

#### • Imputabilité Exclue / Improbable (0) :

L'imputabilité est dite « Exclue / Improbable », lorsque, une fois l'enquête « Terminée », les éléments d'appréciation disponibles incitent clairement à attribuer l'IT à d'autres causes que les PSL :

- Le cas échéant, cocher et renseigner en texte libre la rubrique « Pathologie Intercurrente pouvant expliquer

l'Orientation Diagnostique choisie »

#### • Imputabilité Possible (1) :

L'imputabilité est dite « Possible », lorsque les éléments d'appréciation disponibles ne permettent d'attribuer clairement l'IT ni aux PSL, ni à d'autres causes : il est impossible de trancher en l'état de l'enquête.

- Dans ce cas, cocher et renseigner éventuellement en texte libre la rubrique « Pathologie Intercurrente pouvant expliquer l'Orientation Diagnostique choisie ».

#### • Imputabilité Probable (2) :

L'imputabilité est dite « Probable » «, lorsque les éléments d'appréciation disponibles incitent clairement à attribuer l'IT aux PSL.

#### • Imputabilité Certaine (3) :

L'imputabilité est dite « Certaine » «, lorsque, l'enquête étant « Terminée », des éléments probants ne peuvent être mis en doute et permettent d'attribuer l'IT aux PSL.

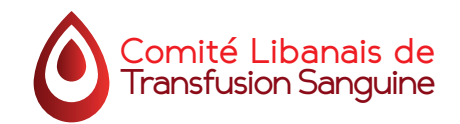

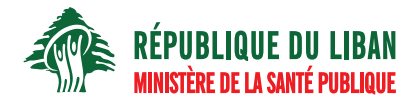

#### 8.3 - Remarques éventuelles et conclusions des correspondants d'Hémovigilance

Préciser en texte libre dans l'espace réservé ci-dessous les remarques d'hémovigilance (par exemple s'il y a un AC irrégulier connu...).

#### 8.4 - Enquête Transfusionnelle

Préciser l'état de l'enquête si elle est terminée, en cours ou non faite et l'évolution de l'état clinique du patient au moment de la rédaction et l'envoi de la FIT.

#### 8.5 - Signature des correspondants :

Les correspondants titulaires et leurs remplacants désignés de l'ES où a lieu l'incident et du centre distributeur doivent dater et signer ce document. Si ces 2 positions correspondent au même professionnel, une seule signature suffit.

#### : ABREVIATIONS

FIT : Fiche d'Incident Transfusionnel ES : Etablissement de Santé MSP : Ministère de la Santé Publique IT: Incidents Transfusionnels CTS : Centre de Transfusion Sanguine CTSD : Centre de Transfusion Sanguine Distributeur CHES : Correspondant d'Hémovigilance d'Etablissement de Santé